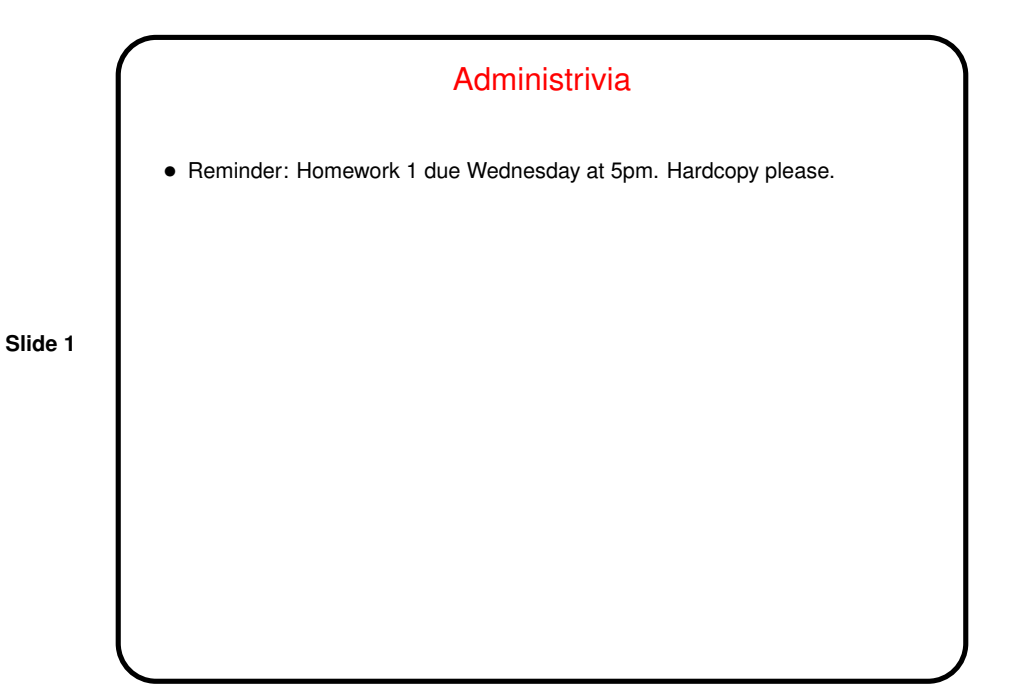

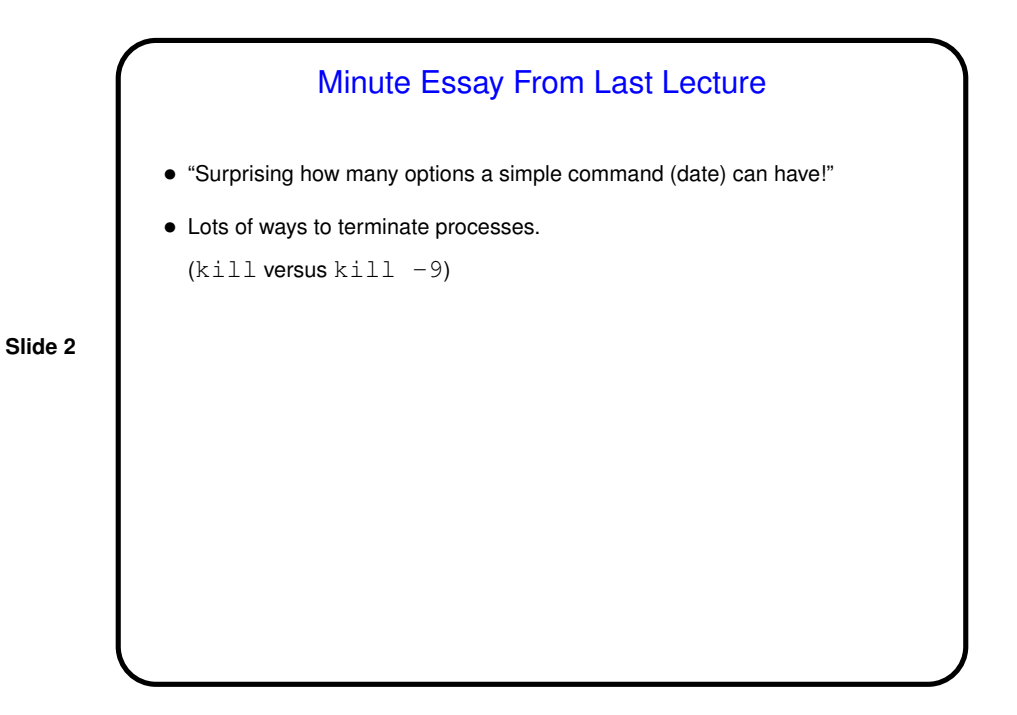

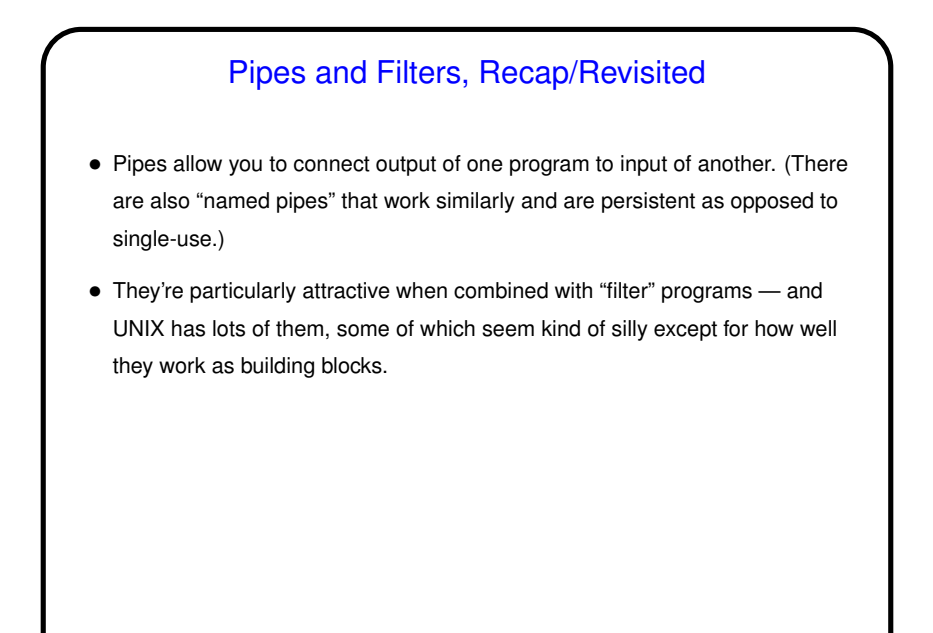

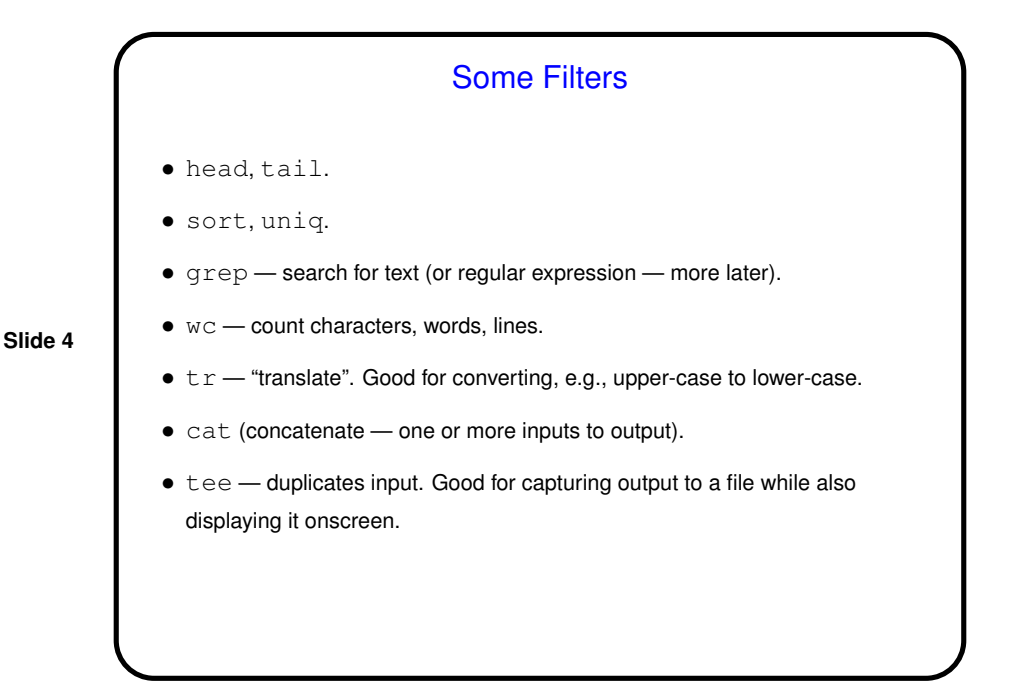

**Examples** • Find all processes that belong to your username: ps aux | grep \$USER • Find all users who are running processes on the system: ps aux | awk '{ print \$1 }' | sort | uniq • Generate a list of machines that are "up": ruptime | grep up | awk '{print \$1}' (Unfortunately this omits some machines, such as the dias cluster — different subnetwork.)

**Slide 6** More Filters - sed • sed — "stream editor" — non-interactive program, by default does *not* edit in place, but works as a filter, transforming input to produce output. Especially useful with regular expressions (later), and in manipulating variables within a command (later). • Some simple uses on next slide, with command inline. For more complicated edits, can put command(s) in a file.

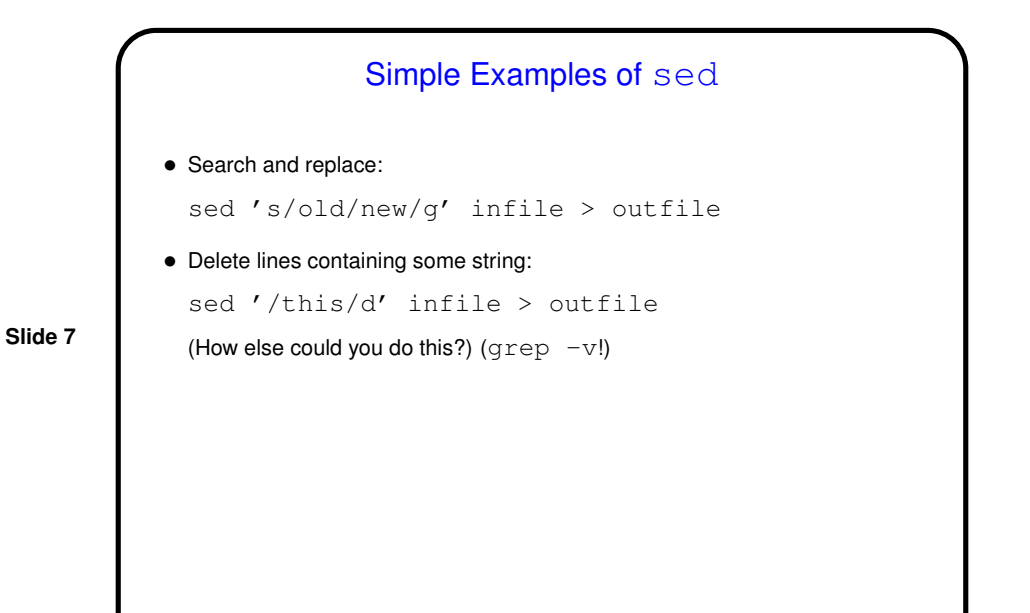

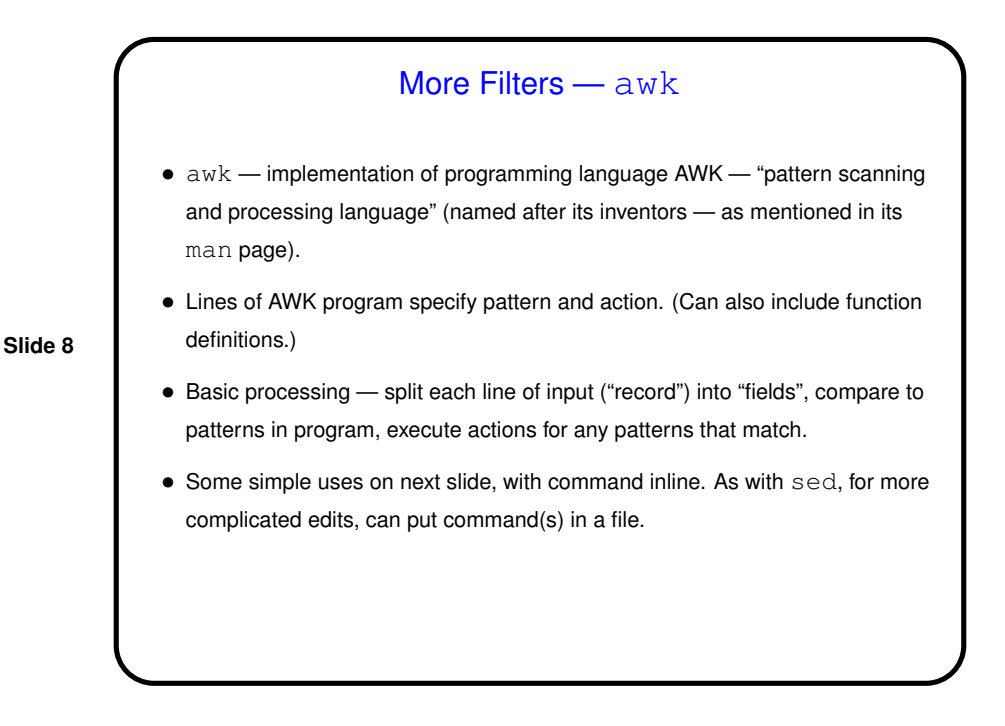

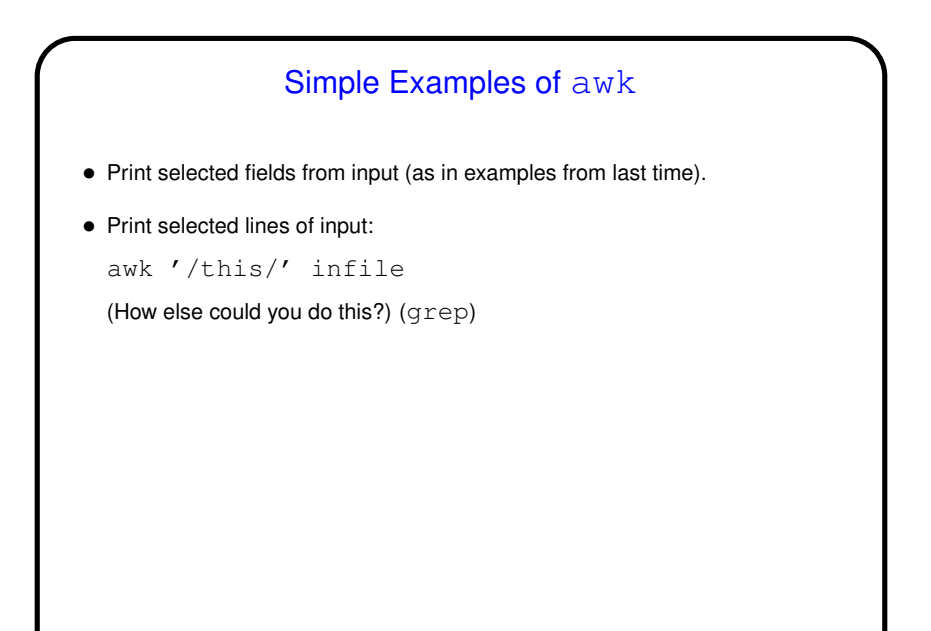

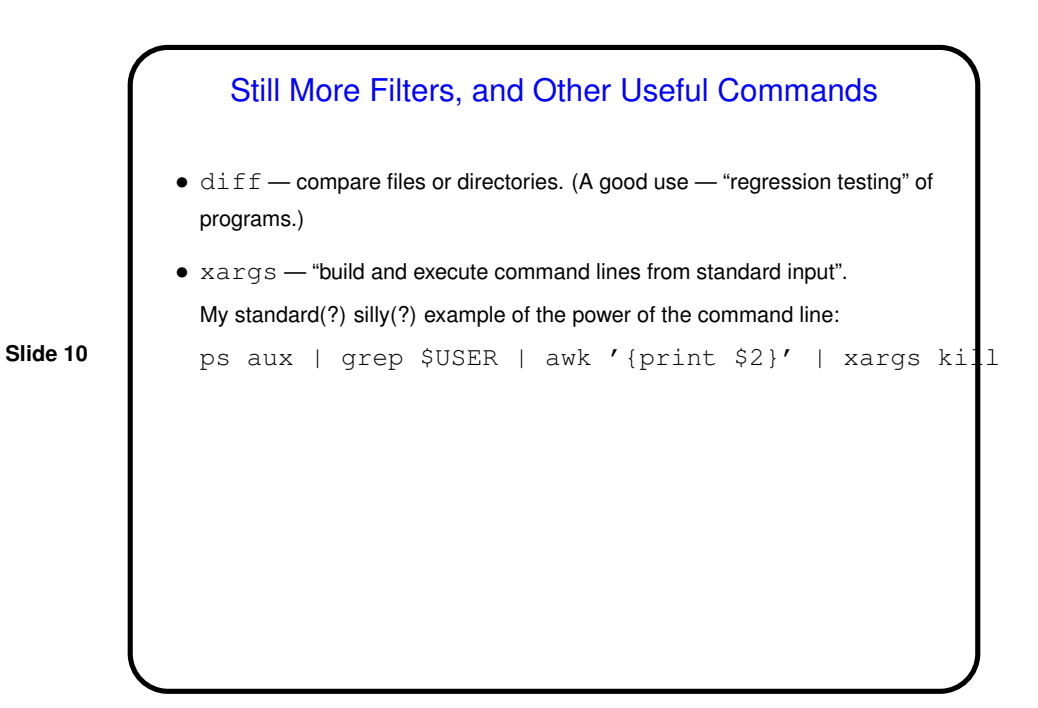

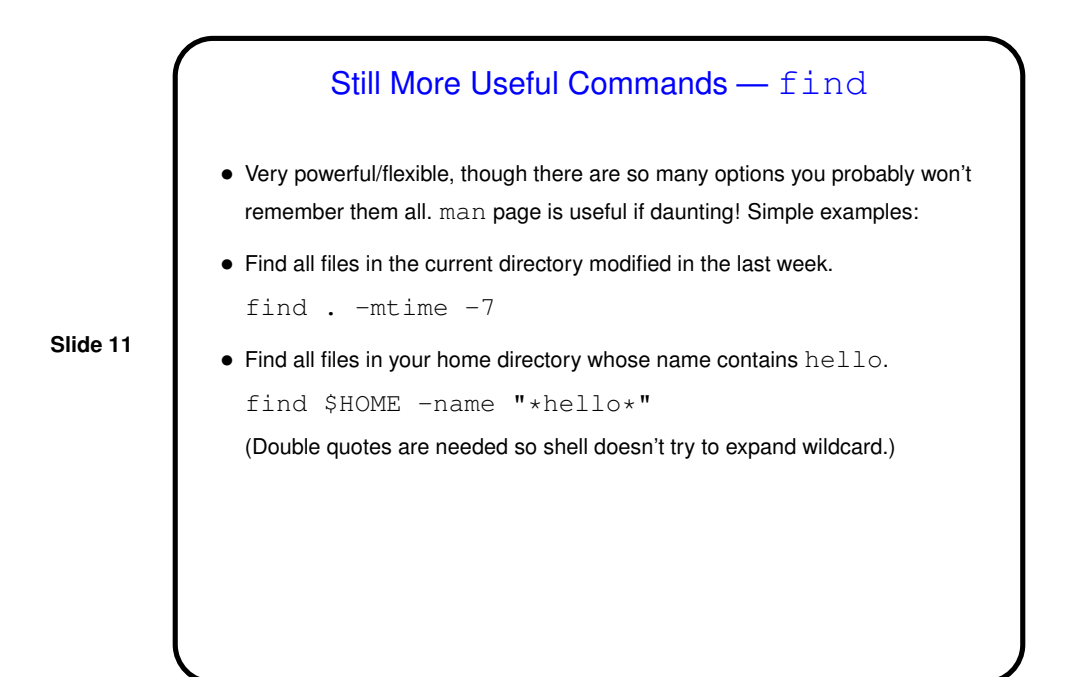

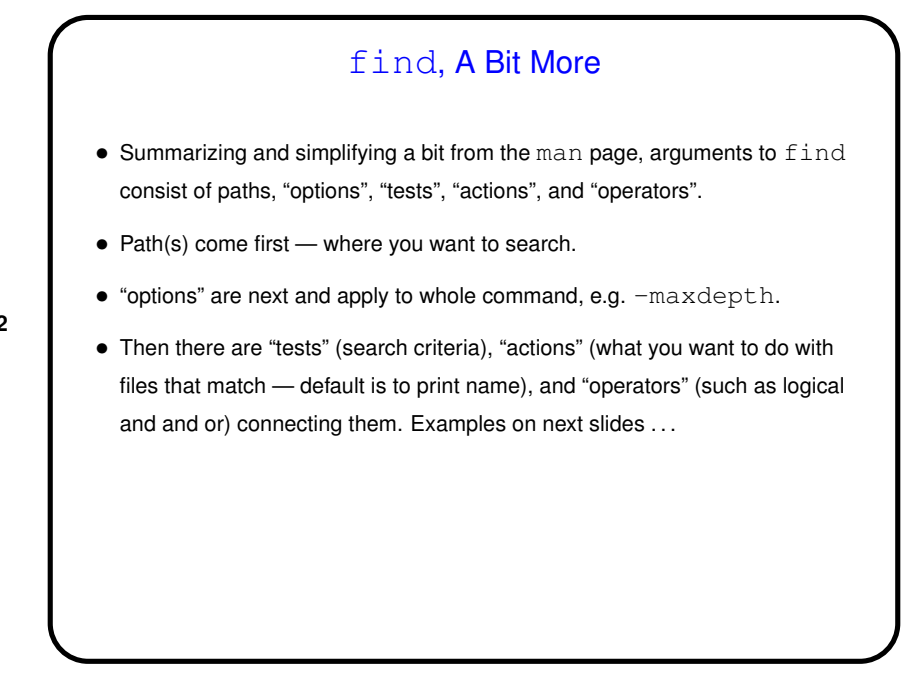

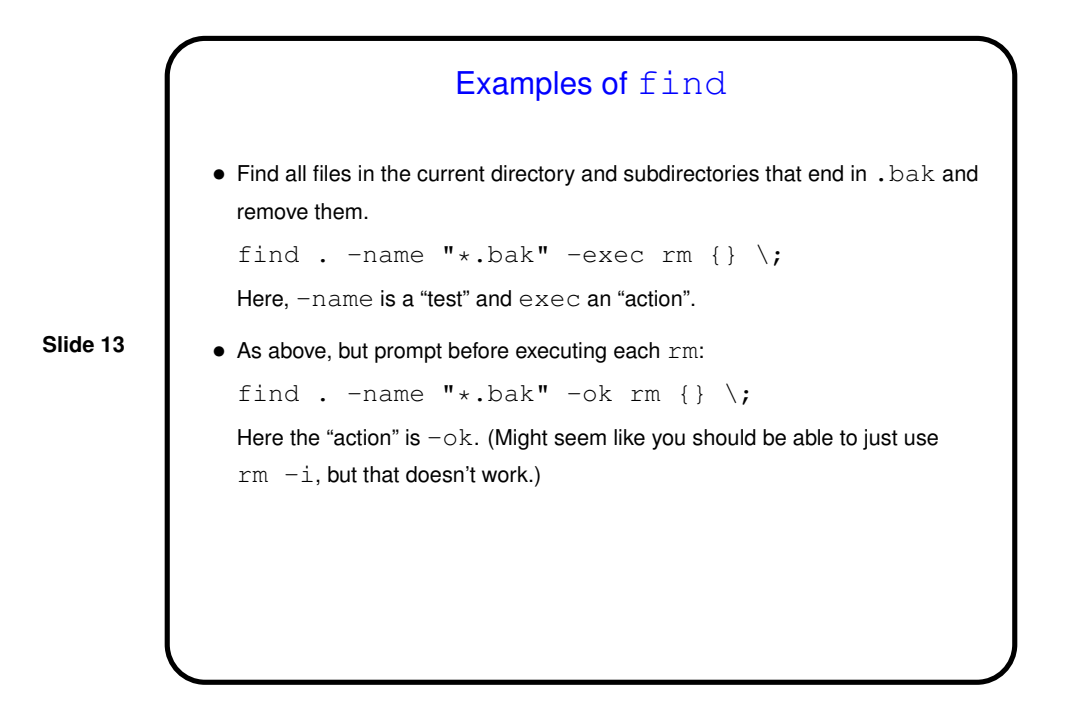

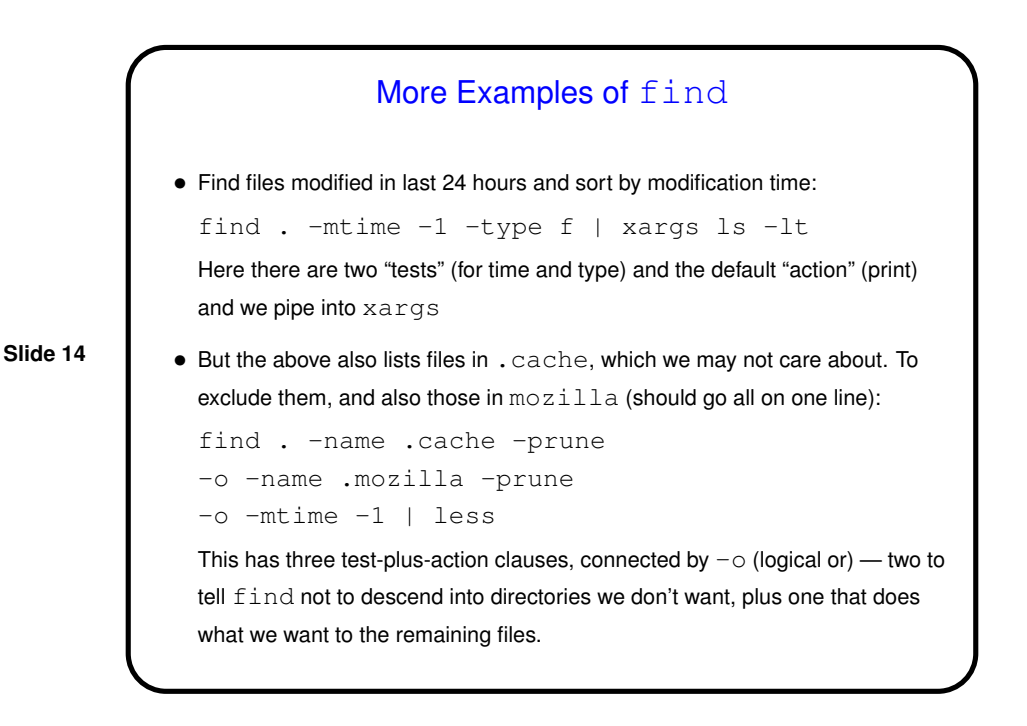

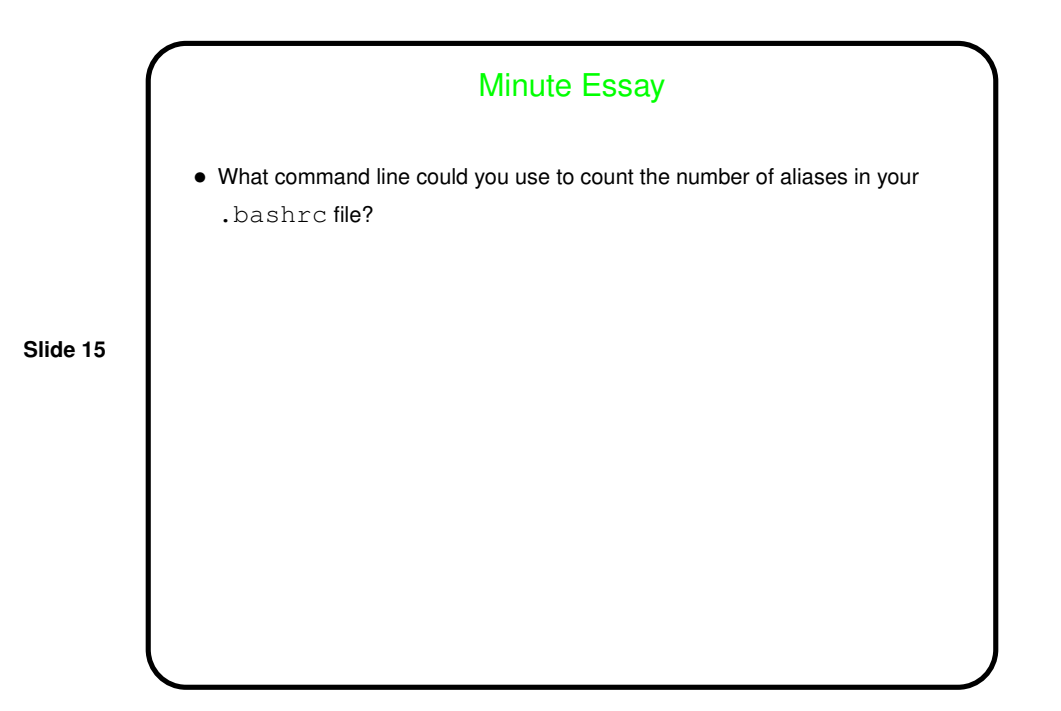

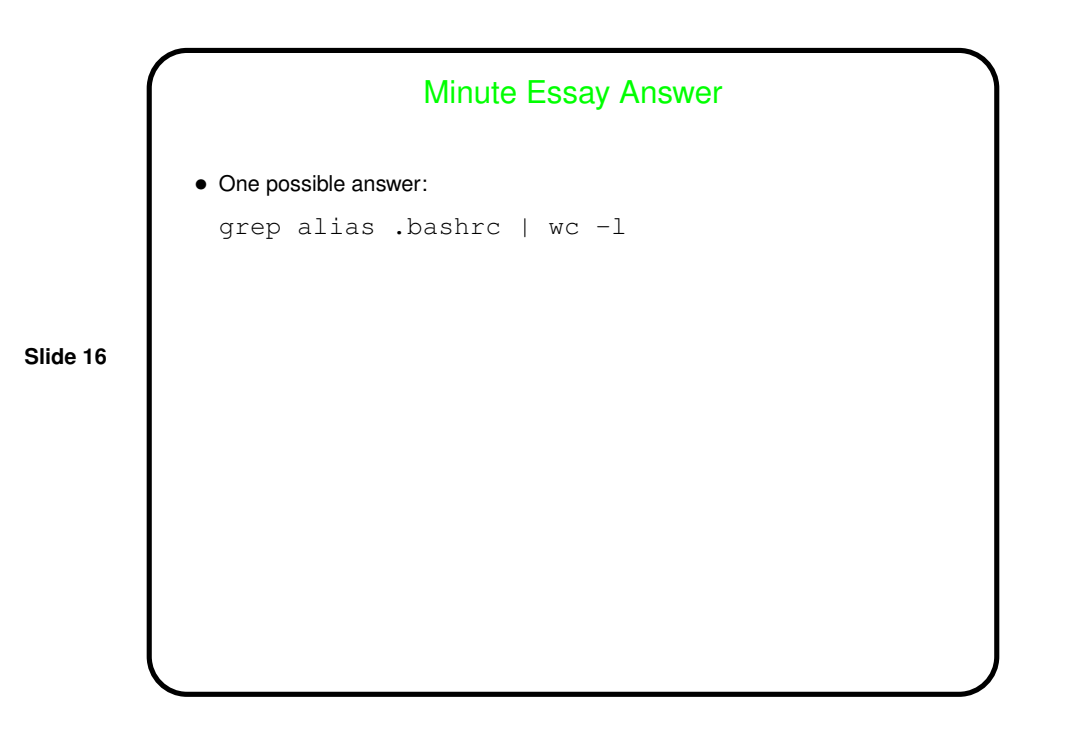